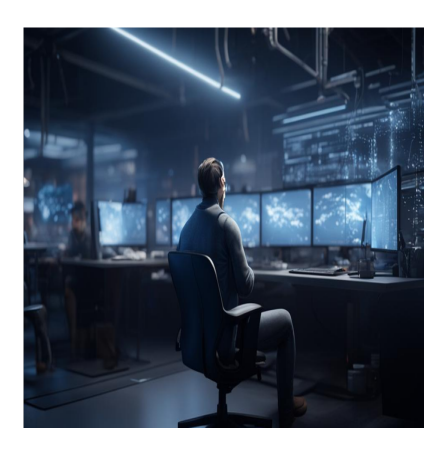

Как использовать лямбда-функции в Python

### Описание

В этом уроке вы узнаете все о том, как использовать лямбда-функции в Python - от синтаксиса для определения лямбда-функций до различных вариантов использования с примерами кода. В Python лямбды - это анонимные функции, которые имеют лаконичный синтаксис и могут использоваться вместе с другими полезными встроенными функциями. К концу этого урока вы узнаете, как определять лямбда-функции и когда их следует использовать вместо обычных функций Python. Давайте начнем!

# Лямбда-функция Python: Синтаксис и примеры

Вот общий синтаксис для определения лямбда-функции в Python:

lambda parameter(s): return value

В приведенном выше общем синтаксисе:

- lambda это ключевое слово, которое нужно использовать для определения лямбда-функции, за которым следует один или несколько параметров, которые должна принимать функция.
- Параметры и возвращаемое значение разделяются двоеточием.

При определении лямбда-функции необходимо убедиться, что возвращаемое значение вычисляется путем оценки выражения, состоящего из одной строки кода. Вы поймете это лучше, когда мы разберем примеры.

## Примеры лямбда-функций Python

Лучший способ понять лямбда-функции - начать с переписывания обычных функций Python в виде лямбда-функций.

**#1.** Рассмотрим следующую функцию square(), которая принимает в качестве аргумента число num и возвращает квадрат этого числа.

def square(num): return num\*num

Вы можете вызвать функцию с аргументами и проверить, что она работает правильно.

```
\gg square(9)
81
\gg square(12)
144
```
Вы можете присвоить это лямбда-выражение переменной с именем, скажем, square1, чтобы сделать определение функции более кратким: square1 = lambda num: num\*num, а затем вызвать функцию square1 с любым числом в качестве аргумента. Однако мы знаем, что лямбды - это анонимные функции, поэтому не стоит присваивать их переменной. Для функции square() параметром является num, а возвращаемым значением - num\*num. После того как мы их определили, мы можем вставить их в лямбда-выражение и вызвать его с аргументом, как показано на рисунке:

```
>>> (lambda num:
                num*num(2)4
```
Это концепция Immediately Invoked Function Expression, когда мы вызываем функцию сразу после ее определения.

#2. Далее перепишем еще одну простую функцию add(), которая берет числа num1 И num2 И ВОЗВРАЩА ЕТ ИХ СУММУ, num1  $+$  num2.

def add(num1,num2): return num1 + num2

notissimus.com | +7 495 215-53-16 | info@notissimus.com

Вызовем функцию add() с двумя числами в качестве аргументов:

```
>>> add(4,3)7>>> add(12,5)17>>> add(12,6)18
```
В данном случае num1 и num2 - это два параметра, а возвращаемое значение - num1  $+$  num2.

>>>  $(lambda num1, num2: num1 + num2)(3,7)10$ 

Функции Python также могут принимать значения параметров по умолчанию. Давайте изменим определение функции add () и установим значение параметра num<sub>2</sub> по умолчанию равным 10.

 $def add(num1, num2=10): return num1 + num2$ 

В следующих вызовах функций:

- В первом вызове функции значение num1 равно 1, а значение num2 равно 3. Когда вы передаете значение num2 в вызове функции, это значение используется; функция возвращает 4.
- Однако если вы передаете только один аргумент (num1 равен 7), то для num2 используется значение по умолчанию 10; функция возвращает 17.

>>>  $add(1,3)4>> add(7)17$ 

При написании функций, принимающих значения по умолчанию для определенных параметров в виде лямбда-выражений, вы можете указать значение по умолчанию при определении параметров.

>>>  $(lambda num1, num2 = 10: num1 + num2)(1)11$ 

# Когда следует использовать лямбда-функции в **Python?**

Теперь, когда вы изучили основы лямбда-функций в Python, вот несколько примеров их использования:

• Когда у вас есть функция, возвращаемое выражение которой состоит из одной строки кода, и вам не нужно ссылаться на эту функцию в другом месте того же модуля, вы можете использовать лямбда-функции. Мы также написали несколько примеров, чтобы понять это.

- Вы можете использовать лямбда-функции при работе со встроенными функциями, такими как map(), filter() и reduce().
- Лямбда-функции могут быть полезны при сортировке структур данных Python, таких как списки и словари.

# **Как использовать лямбду в Python со встроенными функциями**

#### **Использование лямбды с Map()**

Функция map() принимает итерируемую переменную и функцию и применяет функцию к каждому элементу итерируемой переменной, как показано на рисунке:

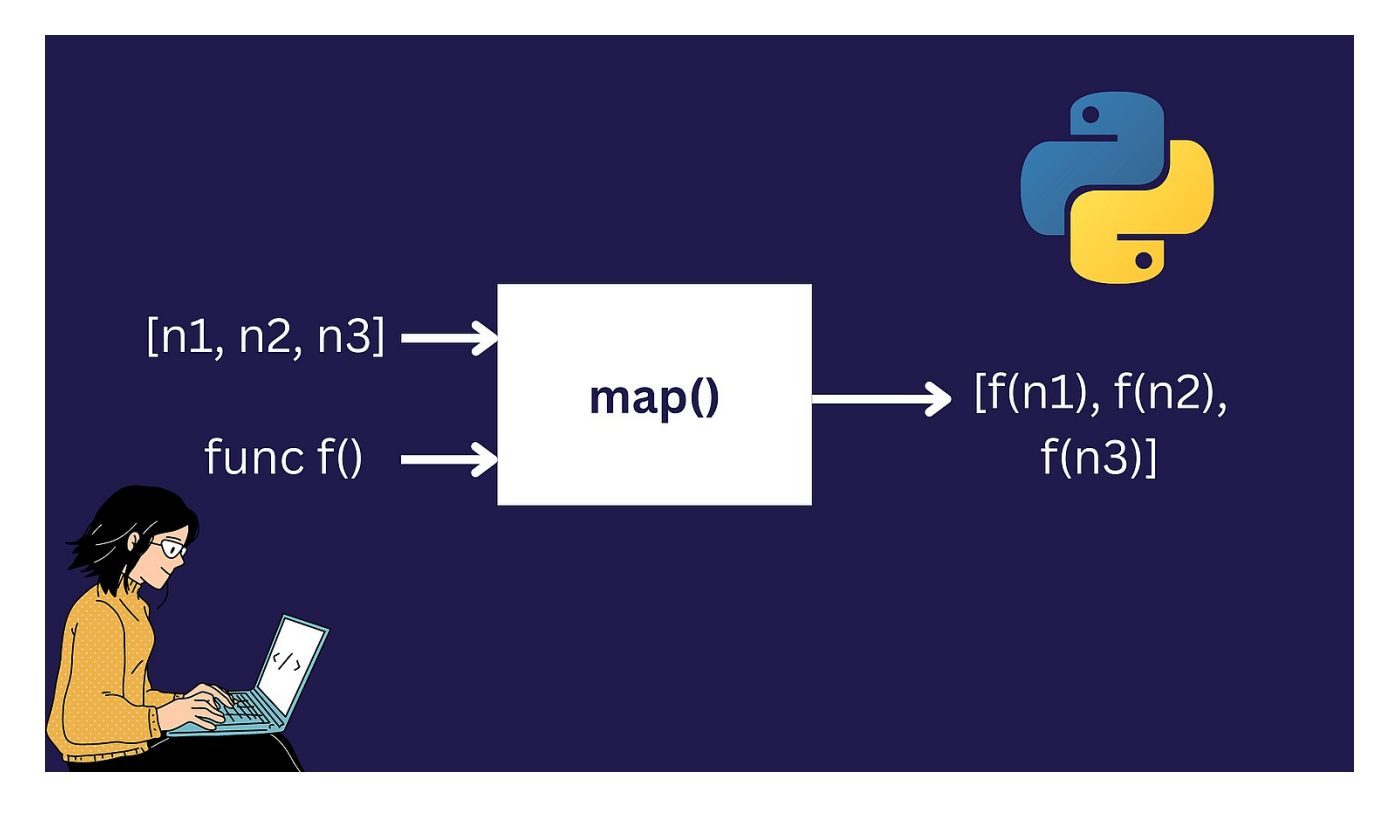

Создадим список nums и с помощью функции map() создадим новый список, содержащий квадрат каждого числа в списке nums. Обратите внимание на использование лямбда-функции для определения операции возведения в квадрат.

>>> nums =  $[4,5,6,9]$ >>> list(map(lambda num:num\*num,nums)) $[16, 25, 36, 81]$ 

Поскольку функция map() возвращает объект map, мы должны преобразовать его в список.

### Использование лямбды с Filter()

Давайте определим nums- список чисел:

 $\gg$  nums = [4,5,6,9]

Предположим, вы хотите отфильтровать этот список и сохранить только нечетные номера. Вы можете использовать встроенную в Python функцию filter(). Функция filter() принимает условие и итерируемую переменную: filter(condition, iterable). Результат содержит только те элементы исходной итерируемой таблицы, которые удовлетворяют условию. Вы можете преобразовать возвращаемый объект в итерабельную переменную Python, например список.

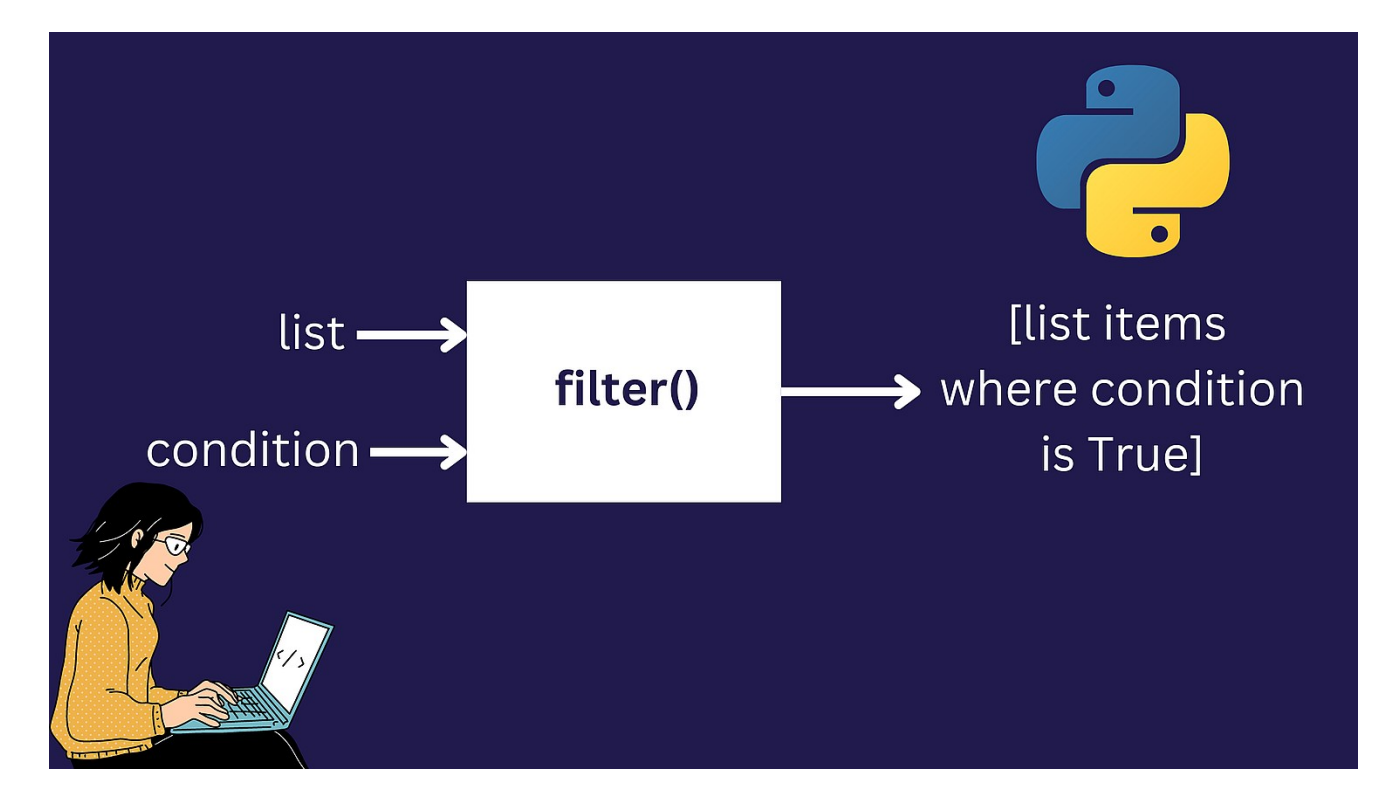

Чтобы отсеять все четные числа, мы оставим только нечетные. Поэтому лямбда-Bыражение должно иметь вид lambda num: num%2!=0. Количество num%2 - это остаток при делении num на 2.

- $^{\bullet}$  num $2!=0$   $3$ TO True, KOFAa num He4eTHO,  $M$
- $^{\bullet}$  num<sup>§</sup>2!=0  $\overline{3}$ TO False,  $\overline{e}$ CЛИ num ЧЄТНОЄ.

>>> nums =  $[4,5,6,9]$ >>> list(filter(lambda num:num%2!=0,nums))[5, 9]

### Использование лямбды с Reduce()

Функция reduce () принимает итерируемую переменную и функцию. Она уменьшает итерабельную таблицу, применяя функцию итеративно к элементам итерабельной таблицы.

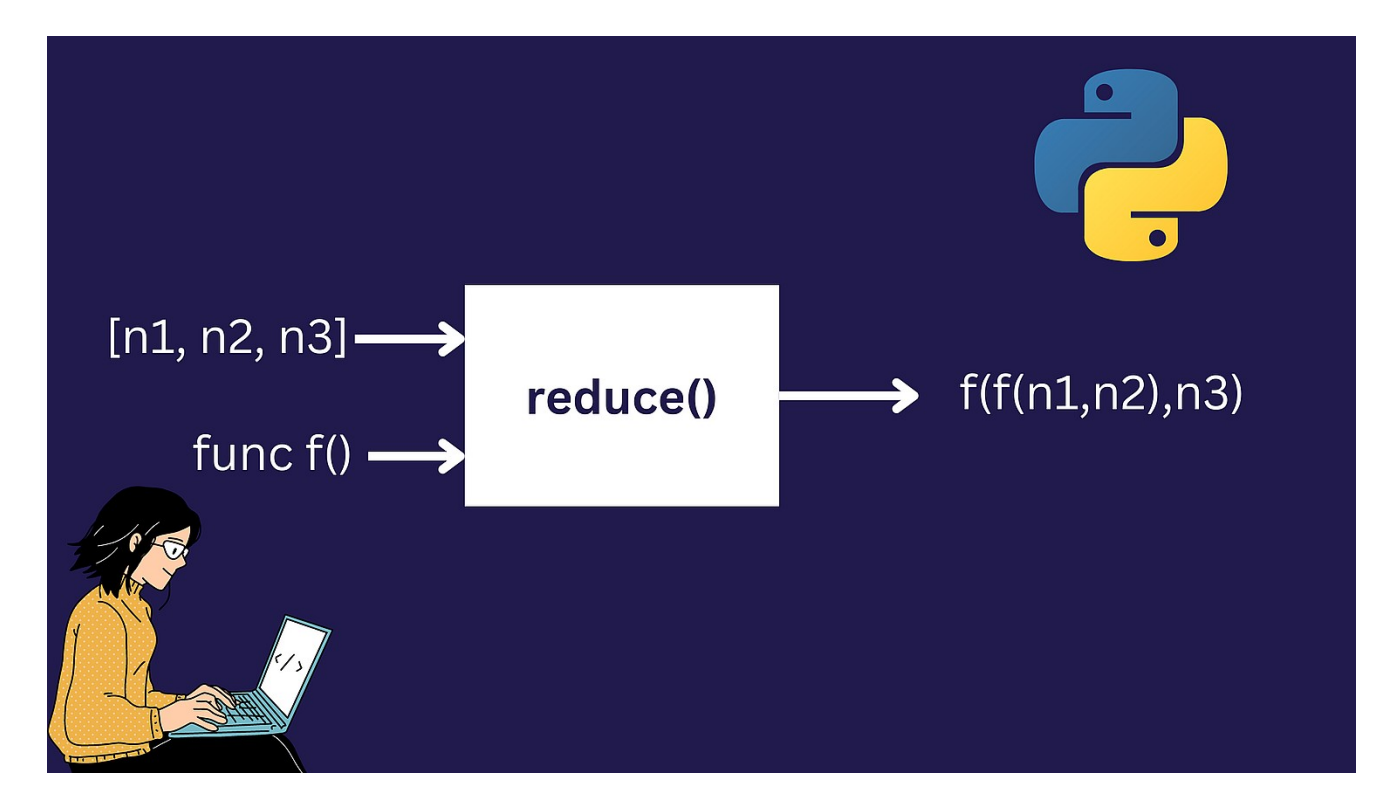

Чтобы использовать функцию reduce(), вам придется импортировать ее из встроенного модуля Python functools:

>>> from functools import reduce

Давайте воспользуемся функцией reduce(), чтобы вычислить сумму всех чисел в списке nums. В качестве функции уменьшения суммы определим лямбдавыражение: lambda num1, num2: num1+num2. Операция уменьшения будет выглядеть так: f(f(f(4,5),6),9) = f(f(9,6),9) = f(15,9) = 24. Здесь f - операция суммирования по двум элементам списка, определяемая лямбда-функцией.

>>> from functools import reduce>>> nums = [4,5,6,9]>>> reduce(lambda num1,num

## Лямбда-функции Python для настройки сортировки

Помимо использования лямбда-функций со встроенными функциями Python, такими KaK map(), filter() И reduce(), ВЫ ТАКЖЕ МОЖЕТЕ ИСПОЛЬЗОВАТЬ ИХ ДЛЯ НАСТРОЙКИ

notissimus.com | +7 495 215-53-16 | info@notissimus.com

встроенных функций и методов, используемых для сортировки.

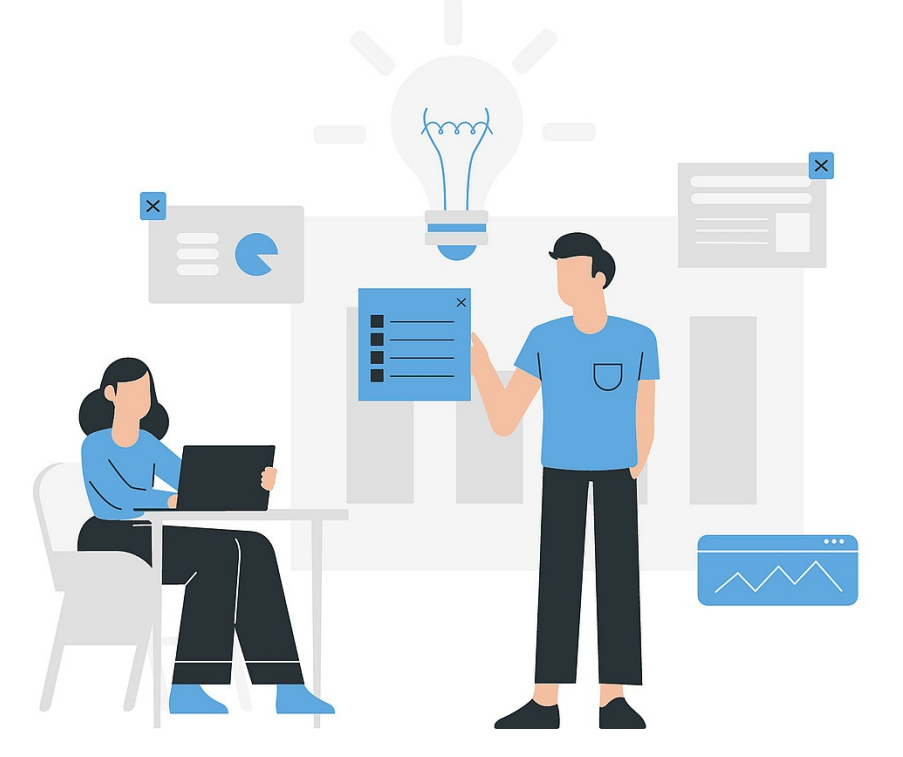

#### Сортировка списков в Python

При работе со списками Python вам часто придется сортировать их на основе определенных критериев сортировки. Чтобы отсортировать списки Python на месте, вы можете использовать встроенный метод sort (). Если вам нужна отсортированная копия списка, вы можете использовать функцию sorted().

Синтаксис для использования функции Python sorted() sorted(iterable, key =..., reverse = True | False).

- Параметр кеу используется для настройки сортировки.

- Параметр reverse может быть установлен в True или False; по умолчанию используется значение False.

При сортировке списков чисел и строк по умолчанию используется сортировка по возрастанию и в алфавитном порядке соответственно. Однако иногда вам может понадобиться задать какой-либо пользовательский критерий для сортировки. Рассмотрим следующий список fruits. Предположим, вы хотите получить отсортированную копию этого списка. Вы должны отсортировать строки по количеству вхождений в них буквы 'p' – в порядке убывания.

```
>>> fruits = ['apple','pineapple','grapes','mango']
```
Пришло время использовать необязательный параметр key. В Python строка является итерируемой, и чтобы получить количество вхождений символа в нее, можно использовать встроенный метод .count(). Поэтому мы зададим ???? в виде lambda  $x:x.count('p')$ , чтобы сортировка происходила по количеству повторений символа 'p' в строке.

>>> fruits = ['apple','pineapple','grapes','mango']>>> sorted(fruits,key=lambd

В данном примере:

- ???? для сортировки это количество вхождений символа 'p', и он задается в виде лямбда-выражения.
- Поскольку мы установили параметр reverse в True, сортировка происходит в порядке убывания количества вхождений 'p'.

В списке fruits строка 'pineapple' содержит 3 вхождения 'p', а строки 'apple', 'grapes' и 'mango' содержат 2, 1 и 0 вхождений 'p' соответственно.

#### **Понимание стабильной сортировки**

Рассмотрим другой пример. Для того же критерия сортировки мы переопределили список ???????. Здесь 'p' встречается в строках 'яблоко' и 'виноград' дважды и один раз соответственно. И никогда не встречается в строках 'mango' и 'melon'.

```
>>> fruits = ['mango','apple','melon','grapes']>>> sorted(fruits,key=lambda x:
```
В списке вывода 'mango' стоит перед 'melon', хотя оба они не содержат символа 'p'. Но почему так происходит? Функция sorted() выполняет стабильную сортировку, поэтому, когда количество символов 'p' одинаково для двух строк, порядок элементов в исходном списке ??????? сохраняется.

В качестве быстрого упражнения поменяйте местами "манго" и "дыня" в списке ???????, отсортируйте список по тому же критерию и понаблюдайте за результатом.

#### Сортировка словаря Python

Вы также можете использовать лямбды при сортировке словарей Python. Рассмотрим следующий словарь price\_dict, содержащий товары и их цены.

```
>>> price_dict = {... '??????':10,... '???':15,... '????':7,... '???????':3...
```
Чтобы получить пары ключ-значение из словаря в виде списка кортежей, можно BOCПОЛЬЗОВАТЬСЯ ВСТРОЕННЫМ МЕТОДОМ СЛОВАРЯ.items():

```
>>> price_dict_items = price_dict.items()dict_items([('??????', 10), ('???', 1
```
В Python все итерируемые объекты: списки, кортежи, строки и другие имеют нулевую индексацию. То есть первый элемент имеет индекс 0, второй - индекс 1 и так далее.

Мы хотим сортировать по значению, которое является ценой каждого элемента в словаре. В каждом кортеже в списке price\_dict\_items ценой является элемент с индексом 1. Поэтому мы задаем ???? в виде lambda  $x:x[1]$ , так как он будет использовать элемент с индексом 1, цену, для сортировки словаря.

```
>>> dict(sorted(price_dict_items,key=lambda x:x[1])){'???????': 3, '????': 7,
```
В выводе словарные статьи были отсортированы в порядке возрастания цен: начиная с "Конфет", стоимостью 3 единицы, и заканчивая "Медом", стоимостью 15 единиц.

### Подведение итогов

Вот и все! Вы узнали, как определять лямбда-функции и эффективно использовать их вместе с другими встроенными функциями Python. Вот краткое изложение ОСНОВНЫХ ВЫВОДОВ:

• В Python лямбды - это **анонимные функции**, которые могут принимать несколько аргументов и возвращать значение; выражение, которое должно быть вычислено для создания возвращаемого значения, должно состоять из notissimus.com | +7 495 215-53-16 | info@notissimus.com

одной строки кода. Их можно использовать для того, чтобы сделать небольшие определения функций более краткими.

- Для определения лямбда-функции можно использовать синтаксис: **lambda parameter(s): return value**.
- Среди важных примеров использования применение их в функциях map(), filter() и reduce(), а также в качестве ключевого параметра для настройки сортировки итерационных таблиц Python.

#### **Дата Создания**

18.04.2024